<u>y Cooperative jolsell</u> لكليــة العلــوم الإداريــة والماليــة في الجامعـة السعوديـة الألكترونيــة O @CAF\_SEU\_32 | @Mandolin9 88 **REC** ဂြ

### ما هو برنامج التدريب التعاوني ؟

يمنح التدريب التعاوني للطالب فرصة التعامل مع بيئة عمل حقيقة. مقرر التدريب العملى هو عبارة عن ورشة عمل تعليمية بين الطالب وعضو هيئة التدريس والشرف من جهة التدريب. يغطي التعلم في هذا القرر الخرجات التعليمية التي يحددها نموذج التدريب العملى واتفاقية التدريب التي توقع ين الجامعة وجهة التدريب، وستمّ متابعة عملية التعلم ميدانيًا بعقد لقاءات دورية يبن الطالب التدرب وعضو هيئة التدريس الشرف، وسينتهي التدريب العملى بتقرير يعده الطالب وفق نموذج معين يعرض فيه تسلسل الأعمال التدريبية التي قام بها والخرجات التعليمية التي تحققت.

# متى يمكنني التسجيل في برنامج التدريب التعاوني ؟

يمكنك تسجيل مادة التدريب <mark>بعد</mark> إجتيازك لـ 90 ساعة دراسية ( بعد ليفل 6 ) .

# في اي ترم استطيع تسجيل المادة ؟ ومتى يكون الوعد ؟

يمكنك تسجيـــل مادة التدريب خلال الفصـل الدراســي ( الأول - الثاني - الصيفى ) . موعد تسجيلها يكون مع موعـد تسجيـل بقية القـررات الدراسية و بنفس طريقة تسجيلك لقرراتك الدراسية الأخرى ( عن طريق البانر ) ، سواً كان هناك فترة تسجيل مبكر او فترة التسجيل الأساسية ، وتنزل المادة في بلاك بورد مثل بقية الواد ..

#### كم عدد ساعات التسجيل للمادة ؟ و ما هو رمزها ؟

عدد ساعات التسجيل للمادة هو 6 ساعات ، رمز مادة التدريب لتخصص ادارة الأعمال هو MGT430 رمز مادة التدريب لتخصص التجارة الإلكترونية هو ECOM430 رمز مادة التدريب لتخصص الحاسبة هو ACCT430 رمز مادة التدريب لتخصص المالية هو FIN408

## كيف اعرف من هو مشرف التدريب الخاص بي ؟

مادة التدريب مثل اي مادة أخرى يكون لها شعبة او اكثر من شعبة للتسجيل في البانر ويختلف حسب الفرع ويتغير اسم الدكتور في كل ترم وفي كل شعبة .

### هل الجامعة تحدد لي اماكن للتدريب او ابحث بنفس ؟

لا، الجامعة لا تحدد اماكن للتدريب .. عليك كـ طالب ان تبحث عن جهه يُتاح فيها اللجال للتدريب التعاوني ، سواءً كان قطاع حكومي او قطاع خاص ، من المكن ان يتعاون بعض الشرفين ( الدكاترة ) و ينصحون الطلبة ببعض الجهات ، لكنها ليست إلزامية ..

# انا موظف، هل يمكنني التدرب في مكان عملى ؟

نعـم ، يمكنك ذلك في حالة ۖ واحدة فقط اذا كانت مهام التدريب في مجـال تخصصـك . ويمكنك مناقشة هذا الأمر والإتفاق فما يخصه مع جهه عملك و في حالة قبولهم وتوفير الهام الخصصة لجال تخصصك ومن ثم يمكنك البدء بالإجراءات مع الجامعة .

#### متى يكون الوقت الناسب للبحث عن جهه للتدريب ؟

لا يوجد وقت محدد ، تختلف حجم توفر الفرص حسب الدينة ، فـ على سبيل الثال فرص التدريب في الرياض اكثر بكثير من جازان ، بإمكانك البحث <mark>قبل</mark> ستة أشهر أو شهر أو اسبوعين قبل بدء تسجيلك للمادة وبدء إجراءات التدريب ، والجال متاح لك لأكمال الإجراءات بعد تسجيل التدريب <u>إلى أول اسبوعين أو ثلاث أسابيع من بدء</u> <u>الترم الدراسي</u> ، وفي حالة لم تجد الجهة او لم تكمل جميع الإجراءات ، سيمّ حذف المادة لك ويمكنك العودة لتسجيلها الترم الذي يليه .

<mark>مثال :</mark> الطالبة ( مها ) تريد أن تتدرب فى الفصل الدراسي الثاني ، يمكنها بدء البحث عن جهه تقبل تدريبها خلال الترم الأول ، او قبله بفتره ، وفي حال لم تجد يمكنها تأجيل التدريب للفصل الدراسي الصيفي او الترم الدراسي الأول من السنة التي تليها .

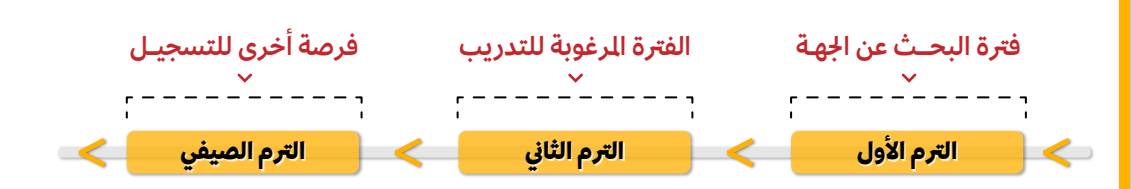

#### ما هي الطريقة الثلى للبحث عن جهات التدريب التعاوني ؟

البحث عن جهه للتدريب أشبه بالبحث عن وظيفة ، فـ لا توجد طريقة مثلى ، يمكنك البحث في قوقل و في مواقع التوظيف والتدريب و في مواقع التواصل الإجماعي مثل تويتر ، إنستقرام ، سناب ، لينكد ان ، فيس بوك ، .. الخ سواء عن طريق الهاشتاق او عن طريق الحسابات الخصصة لإعلانات التوظيف والتدريب او حتى حسابات الجهه نفسها .. أو يمكنك التواصل او الذهاب إلى الجهات العنية ( جهات حكومية او خاصة ، شركات ، بنوك ، مستشفيات ، .. الخ ) و سؤالهم مباشرة ما اذا كانت هناك فرص للتدريب التعاوني خلال الفترة الرغوبة من قبلك ، أو سؤال الأقارب والأصدقاء .

## هل يوجد مكافأة او راتب اثناء فترة التدريب ، و هل من الطبيعي ان يكون هناك رسوم للتدريب في بعض الجهات ؟

هذه الأمور تعود إلى الجهه نفسها ، بعض الجهات تقدم راتب او مكافأة ، و البعض الأخر من الجهات لا يقدم راتب او مكافأة ، ايضاً بعض الجهات تطلب منك دفع رسوم مقابل قبولهم لتدريبك وإكسابك الخبره اللازمه .

### هل التدريب يدخل بالعدل؟ وما هو توزيع الدرجات ؟

التدريب <u>لا **يدخل بالعدل**</u> فقط نجاح او رسوب لكنه شرط للتخرج ، و درجة النجاح هي **. ٦ درجة** اما التوزيع : ٣٠ درجة تقي<u>م</u> جهة التدريب + ٤٠ درجة التقرير + ٣٠ درجة البرزنتيشن .

| عـــدد أسابيــــع التدريـــب في الفصـــل الدراســـي ؟ لا يقل عن ١٠ أ**سابيع** ولا تزيــد عن ١٣ أ**سبوع** للفصـل الدراســي الأول أو الثــاني ، اما بالنسبــة إلى الفصــل الدراســي الصيفــي فـ لا يقــل عن **٨ أسابيع** .

# كيف اقدم طلب على التدريب التعاوني جهة التدريب ؟

خطاب الجامعة خطاب طلب التدريب السرة الذاتية

لتفاصيل أكثر عن الوضوع : **( أضغط هنــا )** 

# تجـارب الطلبــة في التدريــب التعـــاوني :

تم انشاء استبيان لجمع تجارب الطلبة في التدريب التعاوني ، سيمّ تحديثه في كل فصل دراسي بإذن الله على هذا الرابط : **( أضغط هنــا )** 

# الخط الزمني لخطوات ومهام التدريب التعاوني او اليـداني :

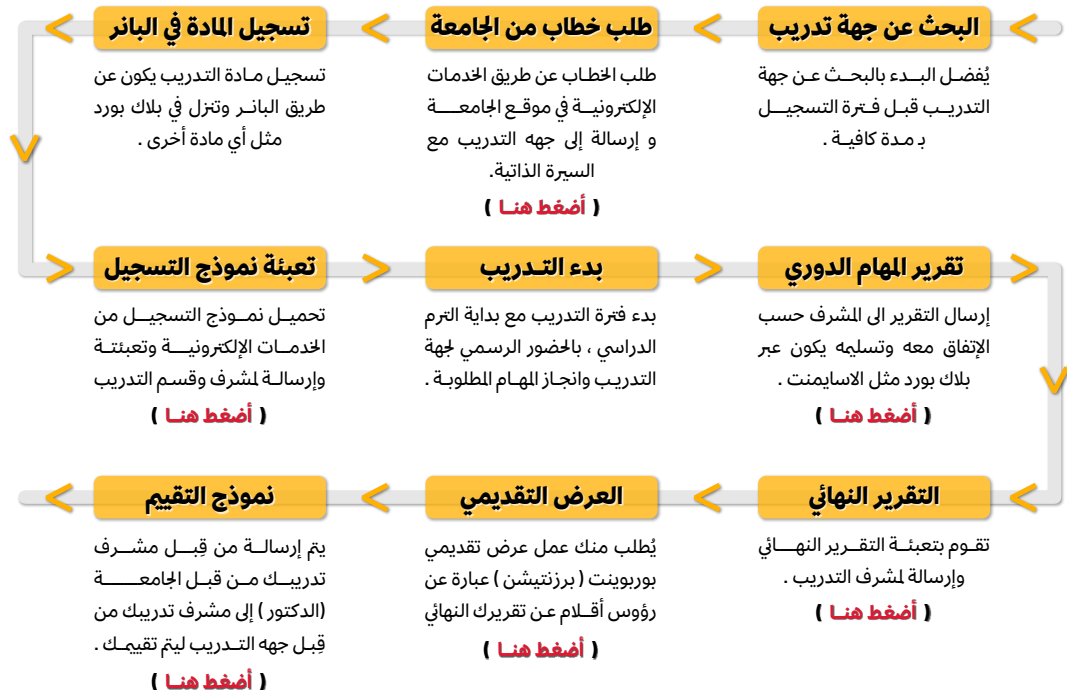

#### تنبيه هام :

توجد (زيارة ميدانية) قبل نموذج التقيم، يزور الدكتور الجهه اذا كان بنفس النطقه او يكتفي بالإتصال هاتفياً عليهم ، جميع ما ذكر أعلاه بخصوص تقرير الهام والتقرير النهائي و العرض التقديمي <u>ه**و الأساس**</u> لكن قد يختلف من مشرف إلى مشرف بـ طلباتهم ومواعيد وطرق التسليم ..